SAP ABAP table T5FPBS1P {Domaine/Sous-domaine du personnel (Secteur public France)}

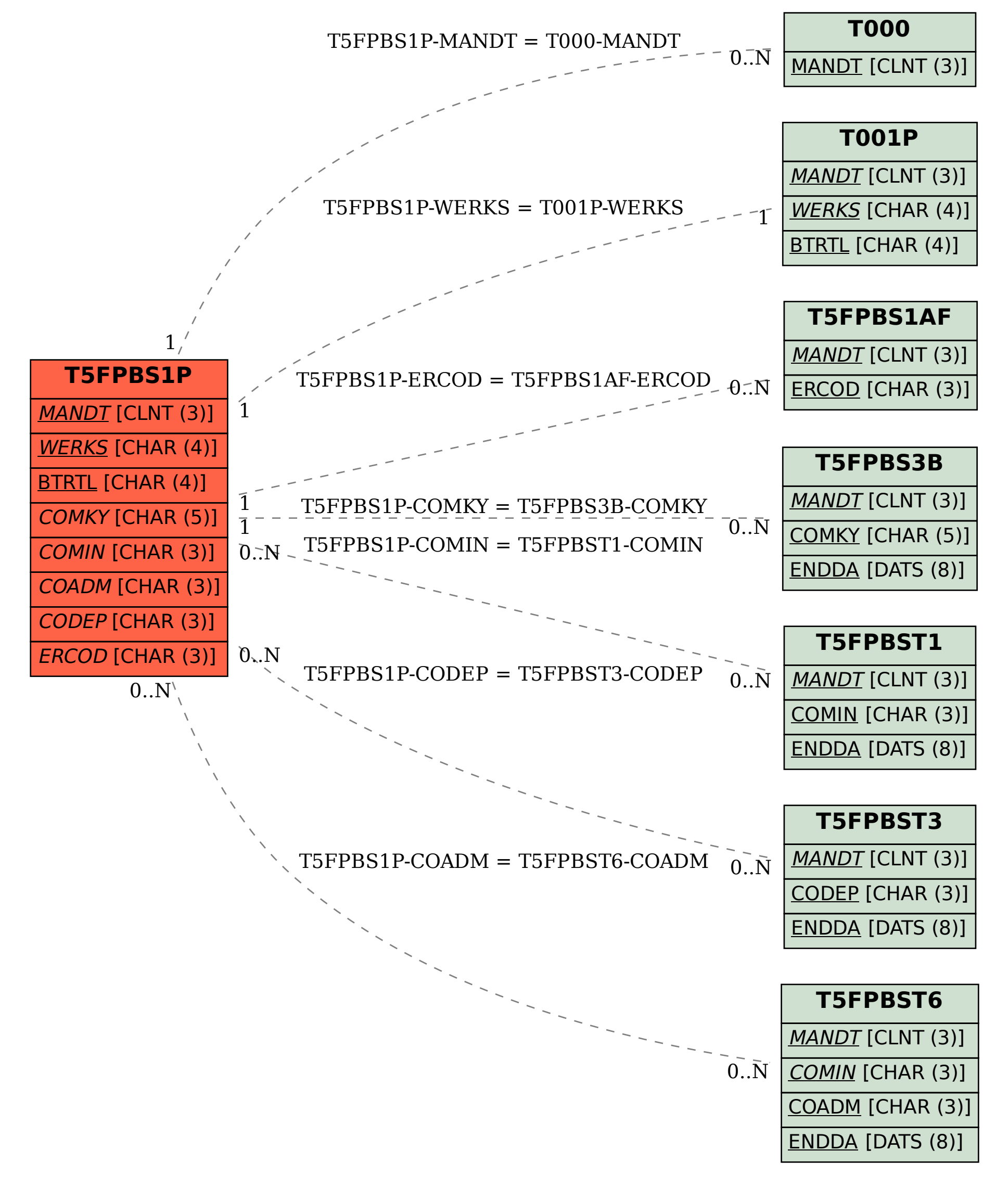